# **SABSC P-Card Increase Form**

## **PRINT CLEARLY OR TYPE, SEE PAGE 2/BACKOF FORM FOR INSTRUCTIONS**

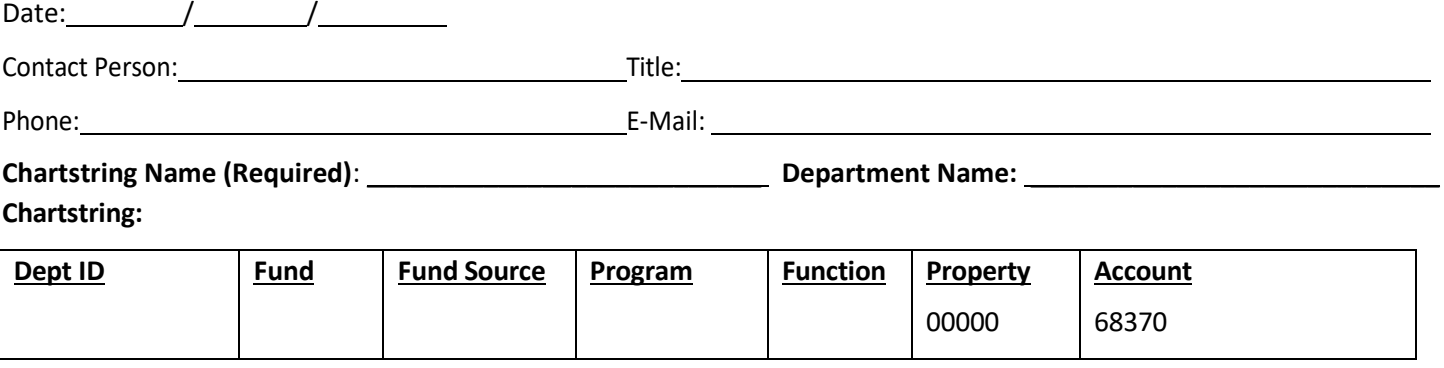

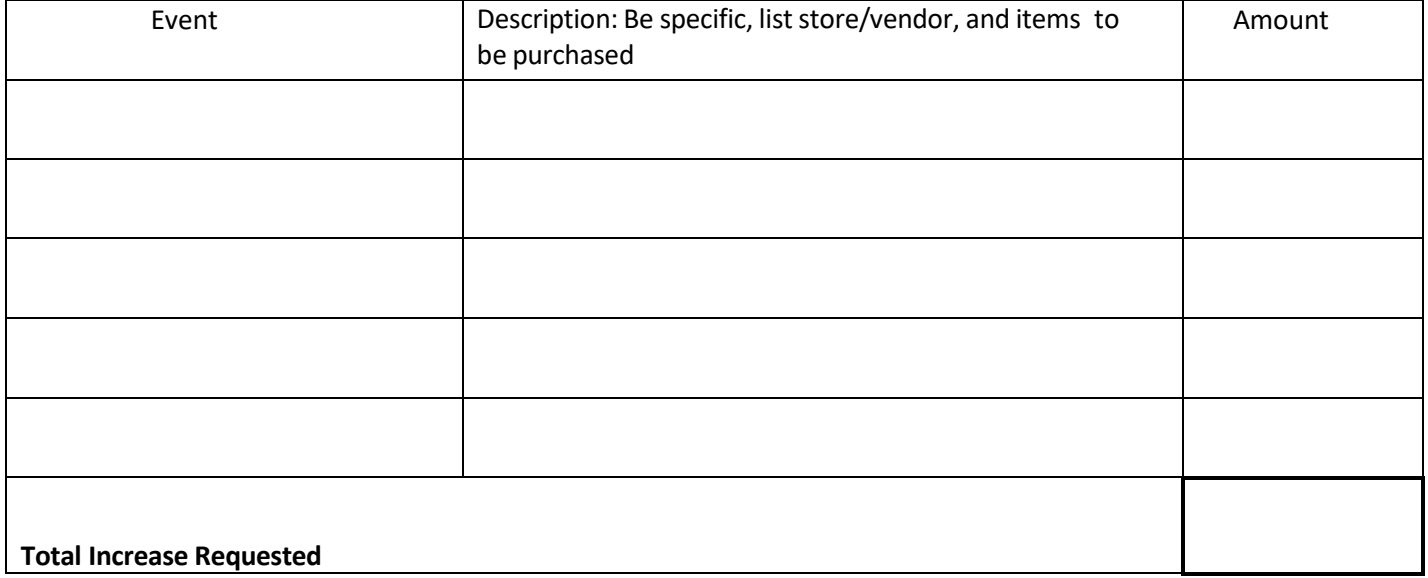

#### **AuthorizedApprovals:**

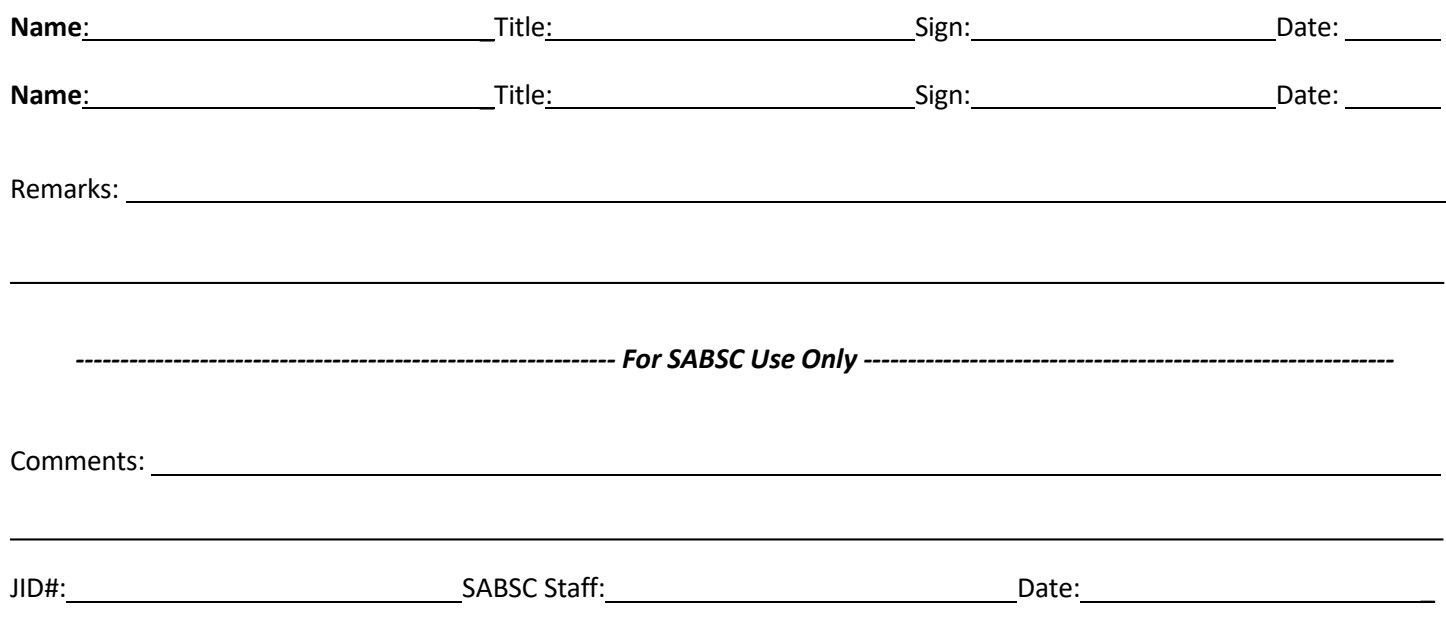

## **Howto Ensure Effective Processing**

### **General Information**

- Use the P-Card Increase Form to request that additional funds be added to your Student Organization's P-Card
- The P-Card is designed to be used for purchases related to official club business only. Use of the card for personal purchases is strictly prohibited
- Include the event name, a specific description, and the amount requested for each event
- List each anticipated purchase and total the amount
- Funds will be available on the P-Card within 2-3 business days afterthe SABSC receives the request
- For your records, make a copy of this before submitting to the SABSC

## **Process**

- Fill out the P-Card Increase Form completely and legibly. The form can be filled out online and printed
- The treasurer must sign the form then deliver it to the advisor for approval
- Once the P-Card Increase Form has been processed by the SABSC, a copy will be scanned to your Student Organization's Google Drive Folder

## **To Avoid a P-Card Decline**

- Make sure that you are using the card at an appropriate establishment; see the Take-Out Establishment list in the "P-Card Resources Page" of the SABSC website at *<http://www.bc.edu/sabsc>*
- Verify that you have not exceeded the card limit
- If the P-Card is declined, contact the SABSC during business hours at 617-552-1586
- For more information see the **SABSC [Purchasing](http://www.bc.edu/content/dam/files/offices/sabsc/pdf/P-Card%20Student%20Org%20User%20Guide%20FY15.pdf) Card User Guide**